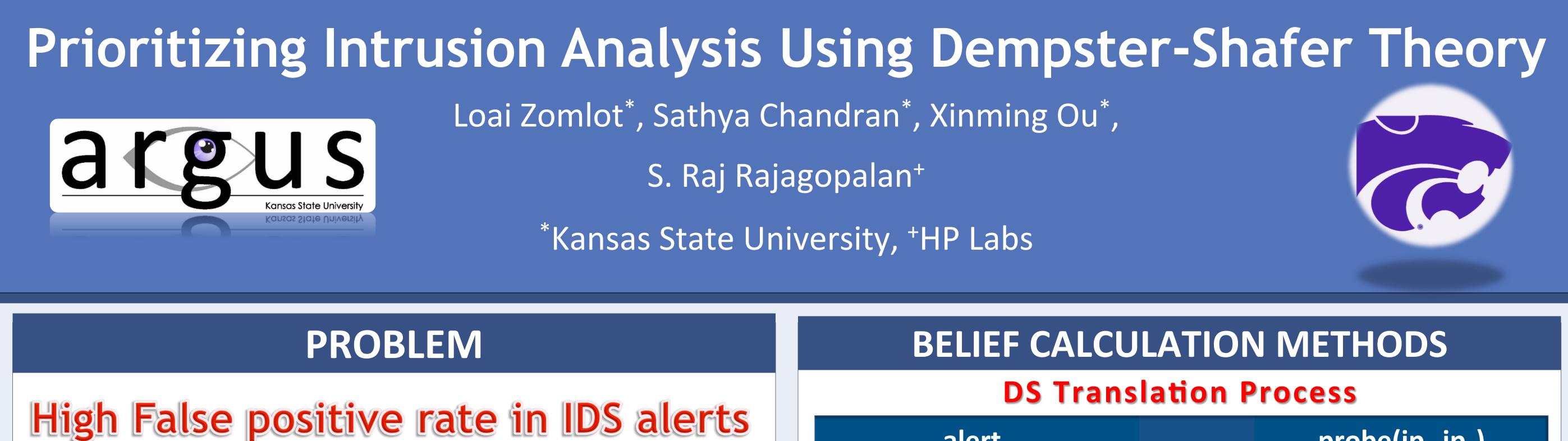

## SOLUTION

# Using DS to prioritize IDS alerts

Using unknown to capture uncertainty Ο

| alert <sub>2</sub> |      |               | probe(ip <sub>2</sub> ,ip <sub>3</sub> ) |      |
|--------------------|------|---------------|------------------------------------------|------|
| element            | bpa  | maps to       | element                                  | bpa  |
| {trustworthy}      | 0.33 | $\rightarrow$ | {true}                                   | 0.33 |
| {non-trustworthy}  | 0.67 |               | {true, false}                            | 0.67 |

**DS Combination Process** 

- Accounting for lack of independence among alerts Ο
- Efficient algorithm Ο

### **SYSTEM ARCHITECTURE**

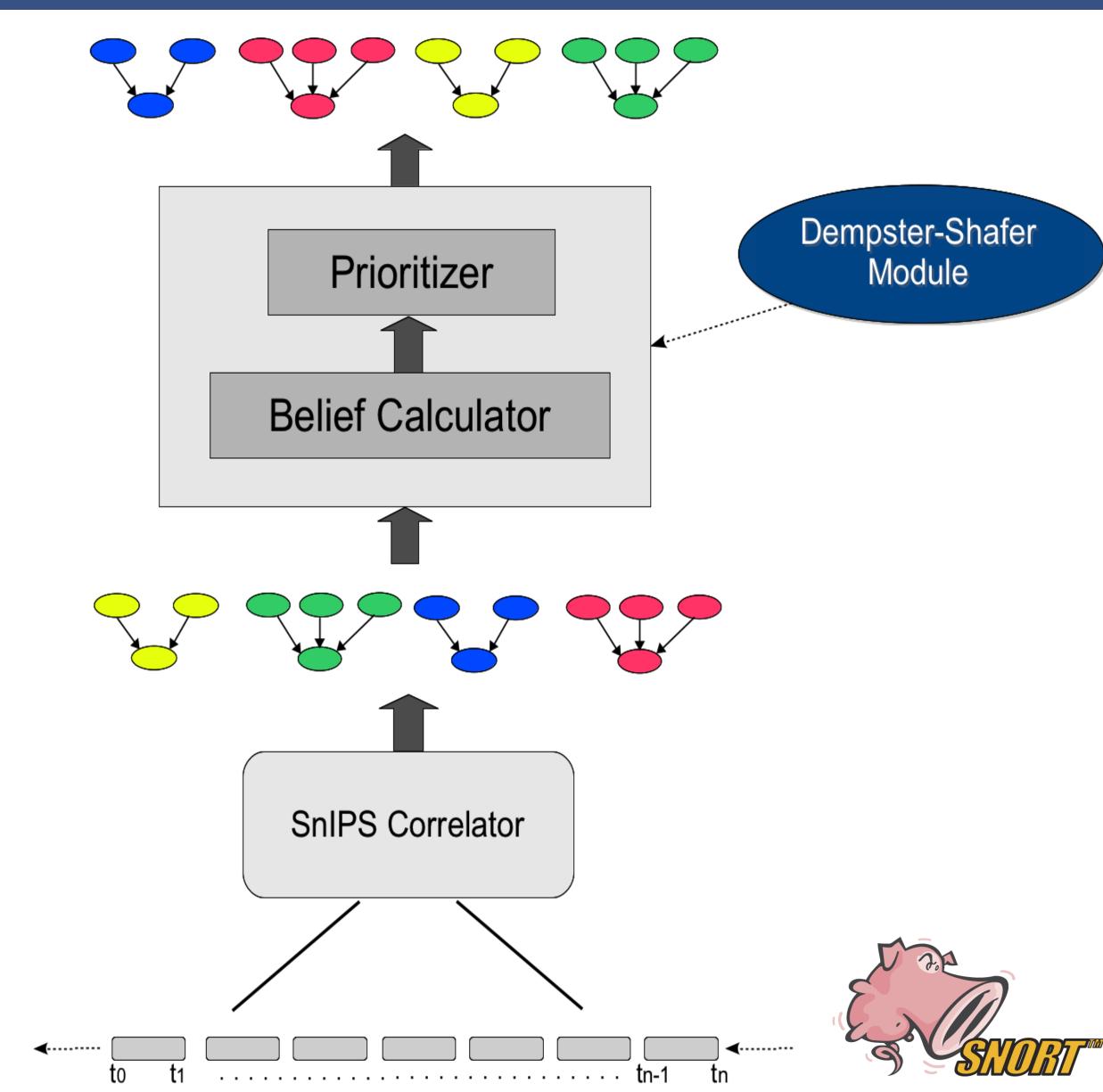

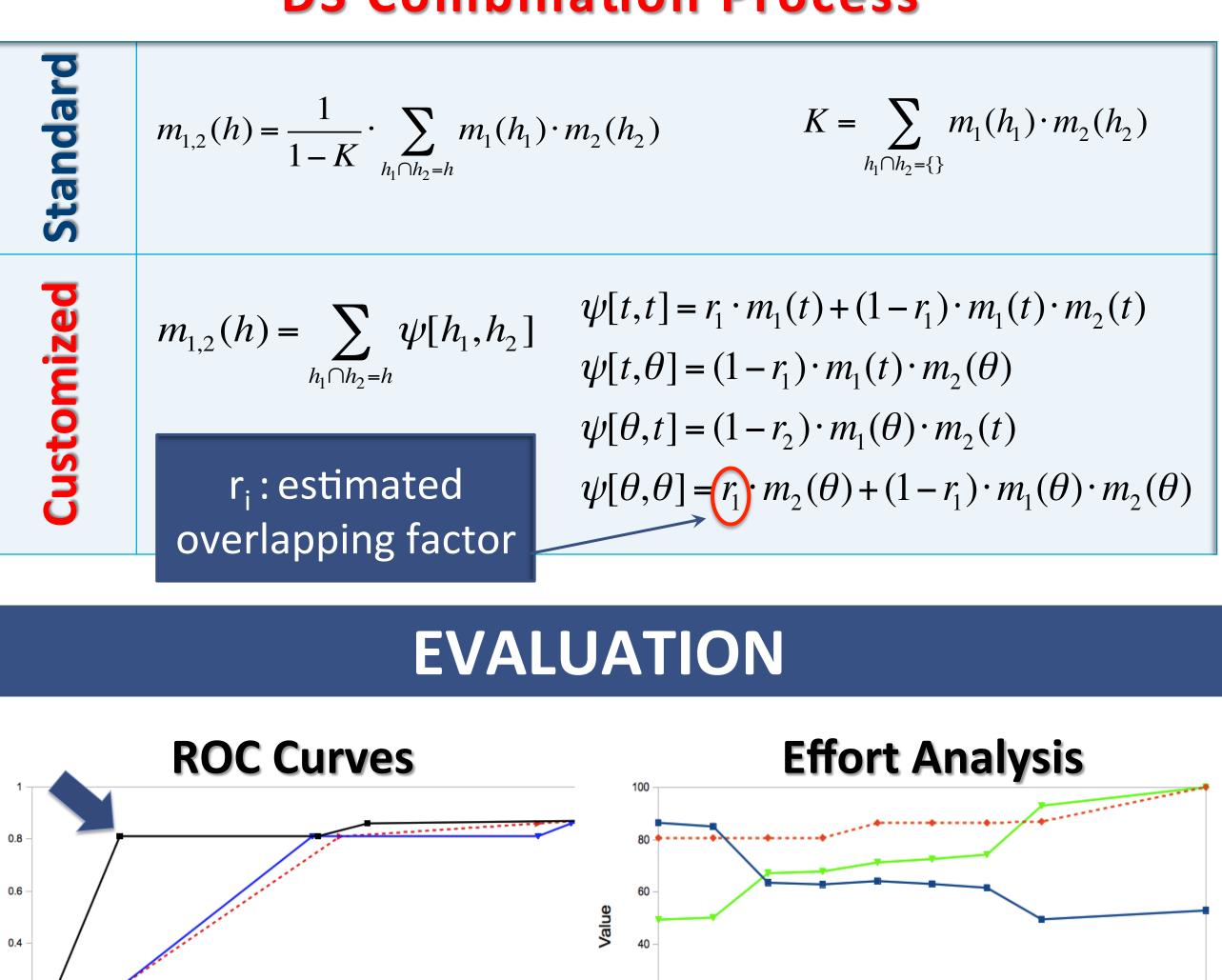

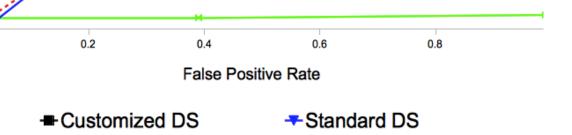

Max. Mode in the Graph + Sensor Quality Metrics

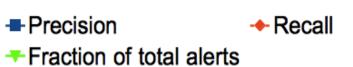

1 - Belief

0.6

0.8

### **BELIEF CALCULATION OVERVIEW**

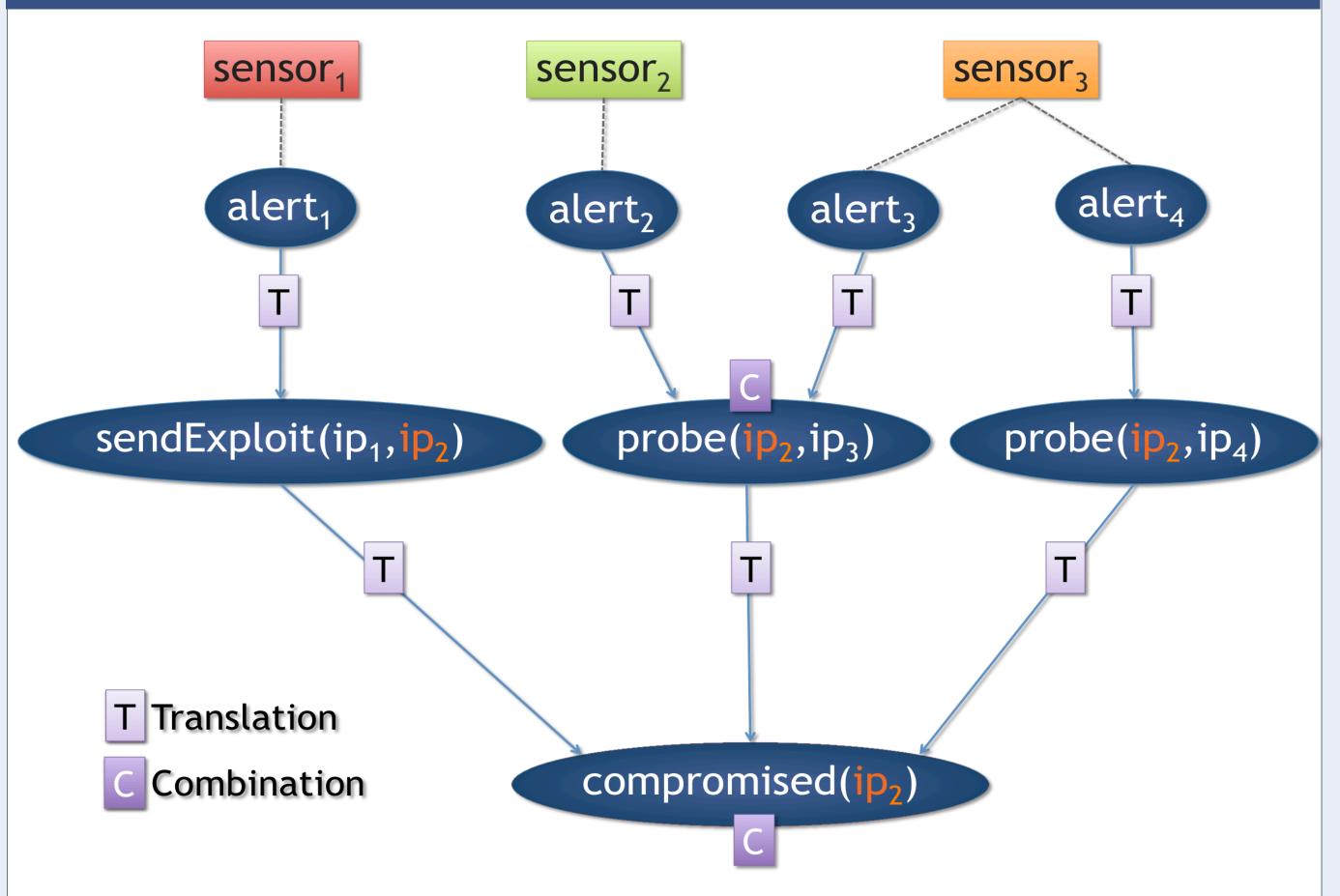

Figures are for MIT LL99 training dataset

ection Rate

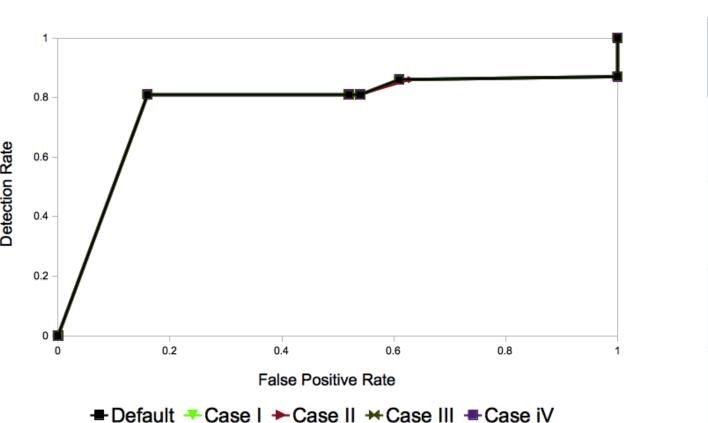

| Tags     | Metrics  |
|----------|----------|
| unlikely | 0.01 10% |
| possible | 0.33 10% |
| likely   | 0.66 10% |
| probable | 0.99 10% |

#### REFERENCES

**Sensitivity Analysis** 

- Loai Zomlot, Sathya Chandran, Kui Luo, Xinming Ou, and S. Raj Rajagopalan. Prioritizing intrusion analysis using Dempster-Shafer theory. In the 4<sup>th</sup> ACM Workshop on Artificial Intelligence and Security (AISec), 2011.
- Sathya Chandran, Loai Zomlot, and Xinming Ou. Practical IDS alert correlation in the face of dynamic threats. In the 10<sup>th</sup> International Conference on Security and Management (SAM), 2011.
- Xinming Ou, S. Raj Rajagopalan, and Sakthiyuvaraja Sakthivelmurugan. An empirical approach to modeling uncertainty in intrusion analysis. In the 25<sup>th</sup> Annual Computer Security Applications Conference (ACSAC), 2009.

#### ACKNOWLEDGMENT

0.4

0.2

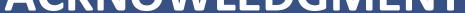

This research was funded by the U.S. National Science Foundation (0954138, 1018703), AFOSR (FA9550-09-1-0138) and HP Labs Innovation Research Program.